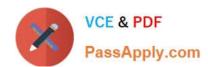

# 70-767<sup>Q&As</sup>

Implementing a Data Warehouse using SQL

# Pass Microsoft 70-767 Exam with 100% Guarantee

Free Download Real Questions & Answers PDF and VCE file from:

https://www.passapply.com/70-767.html

100% Passing Guarantee 100% Money Back Assurance

Following Questions and Answers are all new published by Microsoft
Official Exam Center

- Instant Download After Purchase
- 100% Money Back Guarantee
- 365 Days Free Update
- 800,000+ Satisfied Customers

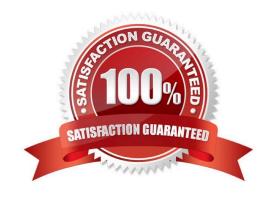

# VCE & PDF PassApply.com

# https://www.passapply.com/70-767.html

2021 Latest passapply 70-767 PDF and VCE dumps Download

### **QUESTION 1**

Note: This question is part of a series of questions that present the same scenario. Each question in the series contains a unique solution that might meet the stated goals. Some question sets might have more than one correct solution, while

others might not have a correct solution.

After you answer a question in this section, you will NOT be able to return to it. As a result, these questions will not appear in the review screen.

You plan to deploy a Microsoft SQL server that will host a data warehouse named DB1.

The server will contain four SATA drives configured as a RAID 10 array.

You need to minimize write contention on the transaction log when data is being loaded to the database.

Solution: You replace the SATA disks with SSD disks.

Does this meet the goal?

A. Yes

B. No

Correct Answer: B

A data warehouse is too big to store on an SSD.

Instead you should place the log file on a separate drive.

References:

https://docs.microsoft.com/en-us/sql/relational-databases/policy-based-management/place-data-and-log-files-on-separate-drives?view=sql-server-2017

### **QUESTION 2**

You are developing a SQL Server Integration Services (SSIS) package that loads data from a source transactional tables in a data warehouse.

You discover that one of the data flows loads incorrect data to one of the destination tables.

You need to identify the cause of the incorrect data flow. Which tool should you use?

A. SSIS logging.

B. a breakpoint

C. a data viewer

D. the locals window.

### https://www.passapply.com/70-767.html

2021 Latest passapply 70-767 PDF and VCE dumps Download

Correct Answer: C

### **QUESTION 3**

### **DRAG DPOP**

You have a database named OnlineSalesthat contains a table named Customers. You plan to copy incremental changes from the Customerstable to a data warehouse every hour.

You need to enable change tracking for the Customerstable.

How should you complete the Transact-SQL statements? To answer, drag the appropriate Transact-SQL segments to the correct locations. Each Transact-SQL segment may be used once, more than once, or not at all. You may need to drag the split bar between panes or scroll to view content.

Select and Place:

| Transact-SQL-segments  | Answer Area                                                             |
|------------------------|-------------------------------------------------------------------------|
| DATABASE [OnlineSales] | TABLE [dbo].[Customers] ALTER                                           |
| CHANGE_TRACKING = ON   | ENABLE CHANGE TRACKING SET (CHANGE RETENTON = 2 DAYS, AUTO CLEANUP = ON |
| SYSTEM_VERSIONING = ON | QUERY_STORE = ON ALTER                                                  |
| RECOVERY FULL          | ENABLE_BROKER                                                           |

### Correct Answer:

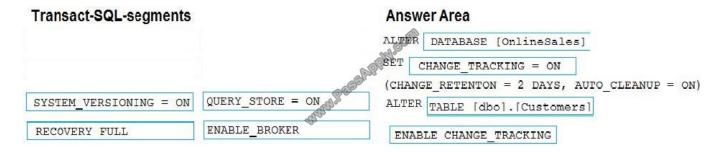

Box 1: DATABASE [OnlineSales]

Before you can use change tracking, you must enable change tracking at the database level. The following example shows how to enable change tracking by using ALTER DATABASE.

ALTER DATABASE AdventureWorks2012

SET CHANGE\_TRACKING = ON

(CHANGE\_RETENTION = 2 DAYS, AUTO\_CLEANUP = ON)

Box 2: CHANGE\_TRACKING = ON

ALTER SET CHANGE\_RETENTION

Box 3: ALTER TABLE [dbo].[Customers]

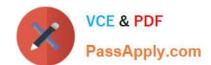

### https://www.passapply.com/70-767.html

2021 Latest passapply 70-767 PDF and VCE dumps Download

Change tracking must be enabled for each table that you want tracked. When change tracking is enabled, change tracking information is maintained for all rows in the table that are affected by a DML operation.

The following example shows how to enable change tracking for a table by using ALTER TABLE.

ALTER TABLE Person.Contact

**ENABLE CHANGE\_TRACKING** 

WITH (TRACK\_COLUMNS\_UPDATED = ON)

Box 4: ENABLE CHANGE\_TRACKING

References: https://docs.microsoft.com/en-us/sql/relational-databases/track-changes/enable-and-disable-change-tracking-sql-server

### **QUESTION 4**

You administer a Microsoft SQL Server Master Data Services (MDS) model. All model entity members have passed validation.

The current model version should be committed to form a record of master data that can be audited and create a new version to allow the ongoing management of the master data.

You lock the current version. You need to manage the model versions.

Which three actions should you perform in sequence? To answer, move the appropriate actions from the list of actions to the answer area, and arrange them in the correct order.

Select and Place:

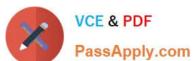

# Actions

Commit the current version.

Set the new version status to Open.

Unlock the current version.

Unlock the new version.

Set the current version status to Open.

Create a copy of the current version.

Validate the current version.

Answer Area

Spply.com

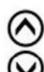

Correct Answer:

### https://www.passapply.com/70-767.html 2021 Latest passapply 70-767 PDF and VCE dumps Download

# Answer Area Validate the current version. Committhe current version. Unlock the current version. Unlock the new version status to Open. Set the current version status to Open.

Box 1: Validate the current version.

In Master Data Services, validate a version to apply business rules to all members in the model version.

You can validate a version after it has been locked.

Box 2: Commit the current version.

In Master Data Services, commit a version of a model to prevent changes to the model\\'s members and their attributes. Committed versions cannot be unlocked.

Prerequisites:

Box 3: Create a copy of the current version.

In Master Data Services, copy a version of the model to create a new version of it.

### **QUESTION 5**

A SQL Server Integration Services (SSIS) package is designed to download data from a financial database hosted in SQL Azure.

The connection string to the financial database is defined as a project parameter named FinConStr. The parameter value must be stored securely and must be set explicitly every time the package is executed.

### https://www.passapply.com/70-767.html

2021 Latest passapply 70-767 PDF and VCE dumps Download

You need to configure the parameter to meet the requirements.

What should you do? (To answer, configure the appropriate option or options in the dialog box in the answer area.)

### Hot Area:

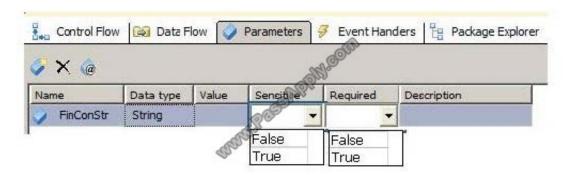

### Correct Answer:

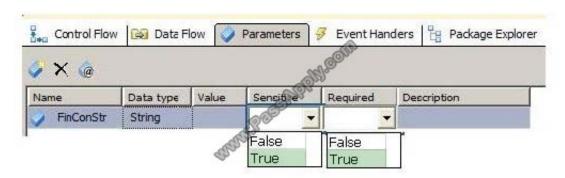

70-767 Practice Test

70-767 Exam Questions

70-767 Braindumps

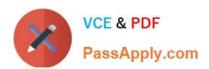

To Read the Whole Q&As, please purchase the Complete Version from Our website.

# Try our product!

100% Guaranteed Success

100% Money Back Guarantee

365 Days Free Update

**Instant Download After Purchase** 

24x7 Customer Support

Average 99.9% Success Rate

More than 800,000 Satisfied Customers Worldwide

Multi-Platform capabilities - Windows, Mac, Android, iPhone, iPod, iPad, Kindle

We provide exam PDF and VCE of Cisco, Microsoft, IBM, CompTIA, Oracle and other IT Certifications. You can view Vendor list of All Certification Exams offered:

https://www.passapply.com/allproducts

# **Need Help**

Please provide as much detail as possible so we can best assist you. To update a previously submitted ticket:

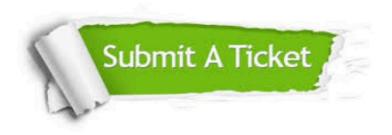

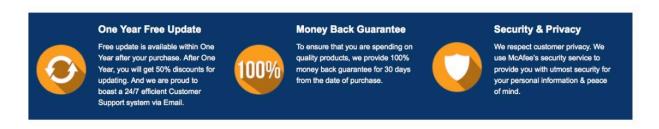

Any charges made through this site will appear as Global Simulators Limited.

All trademarks are the property of their respective owners.

Copyright © passapply, All Rights Reserved.